## **RORIE\_TARGETS\_OF\_EWSR1\_FLI1\_FUSION\_DN**

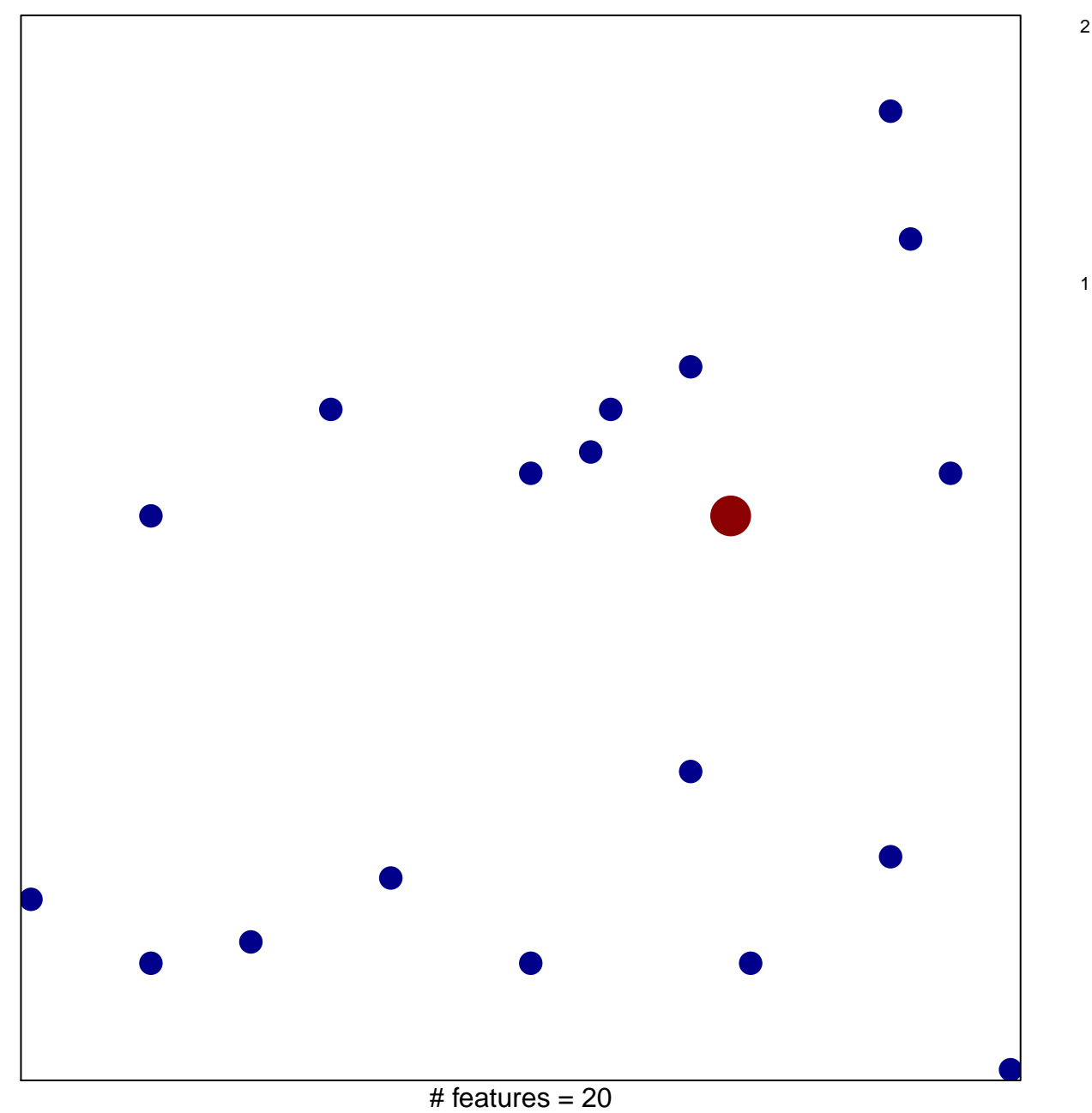

chi–square  $p = 0.82$ 

## **RORIE\_TARGETS\_OF\_EWSR1\_FLI1\_FUSION\_DN**

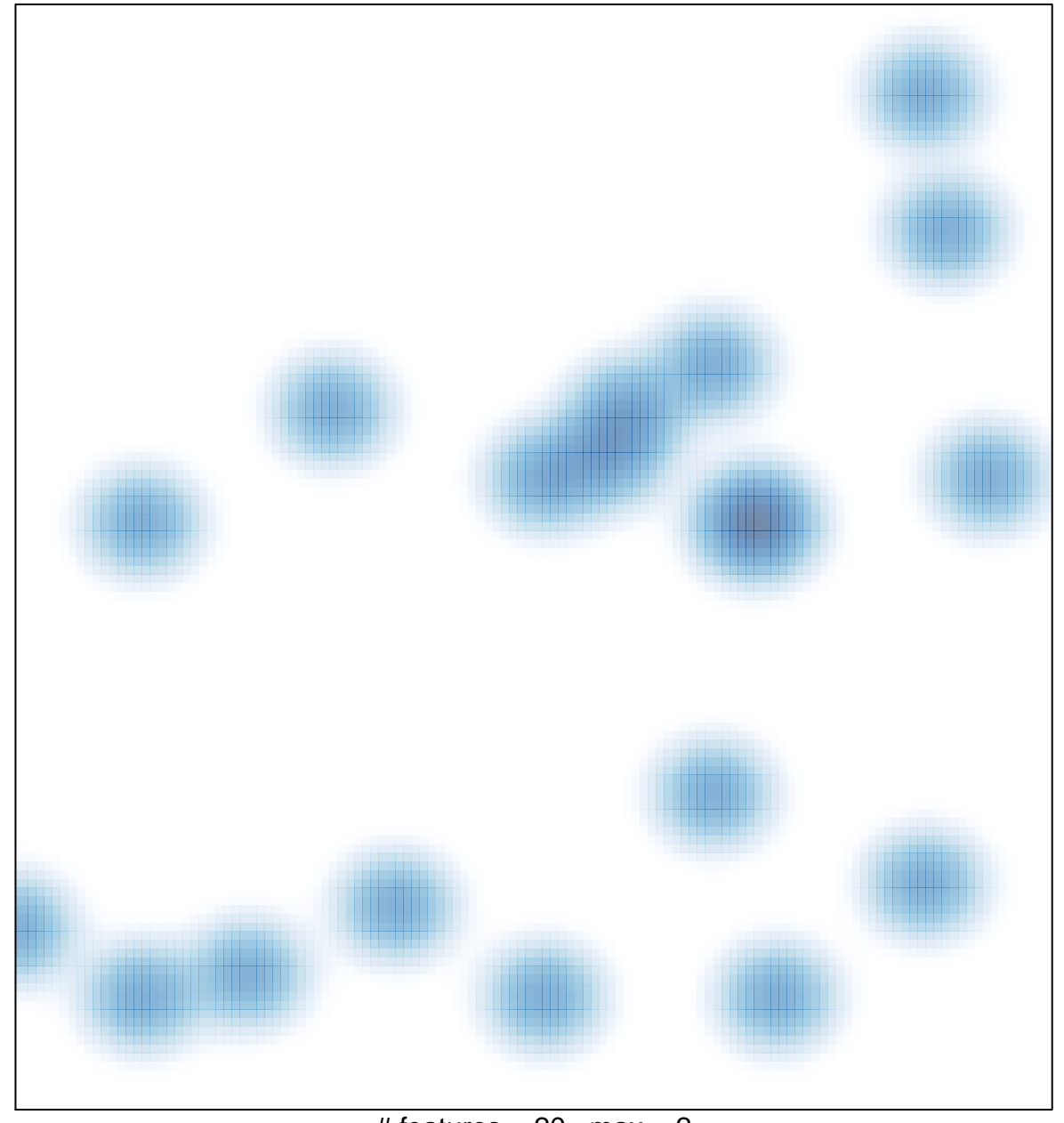

# features =  $20$ , max =  $2$